معرفی یک برنامهٔ رایانهای برای تحلیل مسائل غیرخطی و دینامیکی با تغییر شکلهای بزرگ و کاربرد آن در مهندسی ژئوتکنیک احمدعلى فخيمي.\*\* بخش مهندسی عمران، دانشگاه تربیت مدرس و مشاور مرکز تحقیقات ساختمان و مسکن

(دريافت مقاله: ۷۷/۹/۲۳ – دريافت نسخة نهايي: ۷۸/۱۲/۱۴)

چکیده – با توجه به فراوانی رایانههای شخصی و وجود برنامههای رایانهای مقتدر، امکان تحلیل محیطهای پیچیدهٔ مکانیکی بیش از گذشته فراهم شده است. CA2` برنامهٔ رایانهای است که توسط مولف این مقاله تهیه شده است. این برنامه، یک برنامهٔ تفاضل محدود صریح است که قادر به تحلیل مسائل متنوع و پیچیده در زمینهٔ ژئوتکنیک است. در این مقاله، ضمن ارائهٔ مقدمهای بر روابط ریاضی مرتبط با تحلیل عددی به کارگرفته شده، با حل چند مثال غیرخطی و دینامیکی کارایی برنامه نشان داده میشود. در انتها نیز با تحلیل یک شیب خاکی، روش جدیدی برای بافتن جابه جایی دائمی این گونه شیروانیها بیشنهاد شده است.

# A Computer Program for Modeling Large Deformation Nonlinear and **Transient Problems in Geotechnical Engineering**

#### A. A. Fakhimi

Department of Civil Engineering, Tarbiat Modarres University & Building and Housing Research Center

ABSTRACT- CA2 (Continuum Analysis, 2- dimensional) is a computer program developed by the author. CA2 can solve a variety of complex geotechnical problems, using explicit finite difference method. In this paper, an introduction will be given to the theoretical and numerical basis of the program and the capability of the code will be shown by solving a few interesting nonlinear and transient problems. Finally, a new technique in finding earthquake induced displacement of slopes is proposed.

\*- دانشيار

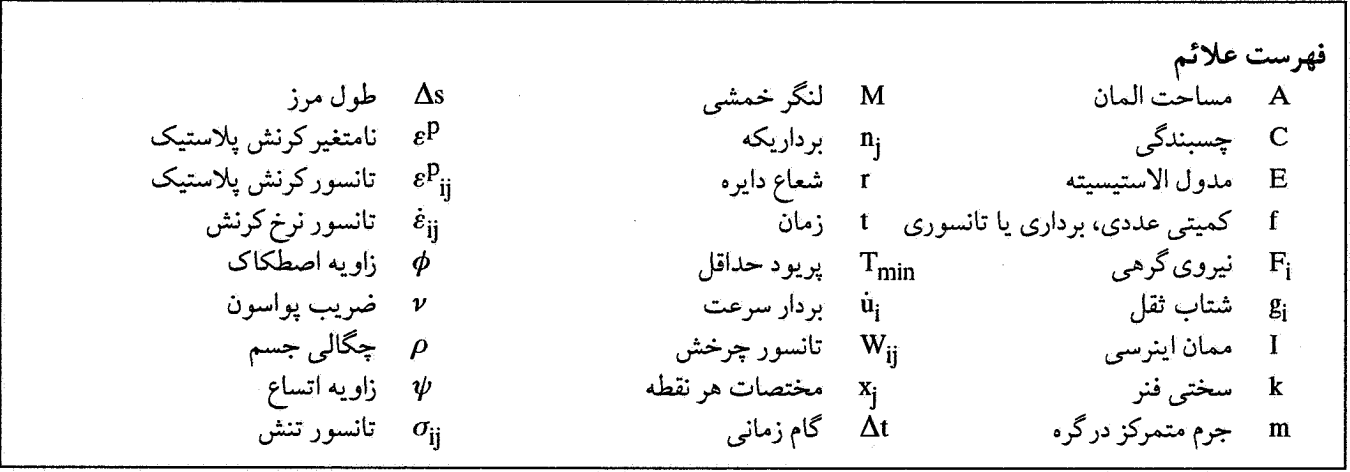

١ - مقدمه

برنامة CA2 برنامة رايانهاي براي تحليل عددي مسايل مرتبط با ژئوتکنیک است کـه تـوسط مـولف ایـن مـقاله تـهیه شـده است. تواناییهای این برنامه به قرار زیر است: ۱- حل مسائل دو بعدی در وضعیت کرنش صفحهای و تنقارن

- محو ري.
- ۲- تـحلیل مـحیطهای الاسـتیک، الاسـتیک ـ پـلاستیک کـامل و الاستيک ـ پلاستيک سخت شونده و نرم شونده (تحليل خطي و غيرخطي).
	- ۳- تحلیل خطی و غیرخطی اعضای خمشی نظیر تیرها و قابها. ۴- امکان بررسی اندرکنش خاک و سازه.
- ۵– تحلیل استاتیکی و دینامیکی. تحلیل دینامیکی در حوزهٔ زمان انجام میشود. اثرات دینامیکی میتوانند نـاشی از زلزله و پـا بارهای انفجاری باشند.
- ۶– مدل کردن تعداد محدودی از گسلها و درزهها. این موضوع بـه خصوص در مسائل مربوط بـه مکـانیک مـحیطهای نـاپیوسته (نظیر محیطهای سنگی) کاربرد دارد.
- ۷- تحليل جريان پايدار و غير پايدار سيال در محيطهاي متخلخل غیرهمگن و غیرایزوتروپیک (مثلاً در مسائل زه آب در سدها).
- ۸- اندرکنش جریان سـیال و تـغییر شکـلهای مکـانیکی (مـثلاً در تحکیم دو بعدی و تورم محیطهای کشسان متخلخل).
- ۹- تحلیل غیرخطی هندسی. این موضوع به خصوص در مسائل با تغییر شکلهای بزرگ نظیر گسیختگی و ریزش شیروانیها حـائز أهميت أست.

۱۰– توانایی بررسی پایداری شیروانیها.

١١- امكان تحليل عناصر كابلي. كابلها مي توانند با محيط پيوسته اندرکنش داشته باشند. به این ترتیب امکان تحلیل محیطهای پیش تنیده (نظیر سازههای بتن پیش تنیده) و محیطهای مـهار شده (نظیر پیچ سنگها در پایداری تونلها) فراهم است. در این مقاله ضمن معرفی اجمالی نحوهٔ تحلیل مسائل به کمک

برنامهٔ CA2، به تحلیل چند مثال پیچیده مرتبط با مکانیک خاک مىپردازىم.

۲ـ معادلههای ریاضی حاکم در تحلیل یک محیط پیوسته برای مدل کردن عددی معادلههای حرکت از ایدهٔ به کار رفته در مرجع [۱] استفاده شده است. معادلههای حرکت در یک محیط پیوسته به قرار زیرند:

$$
\frac{\partial \sigma_{ij}}{\partial x_j} + \rho g_i = \rho \frac{\partial \mathbf{u}_i}{\partial t}
$$
 (1)

که در آن  $\rho$ چگال<sub>ی</sub> جسم، t زمان، x<sub>i</sub> مولفههای بردار مکان هر نقطه مادي، g<sub>i</sub> مولفههاي شتاب ثقل (نيروهاي جسمي)، ü<sub>i</sub> مولفههاي بردار سرعت هر نقطه و  $\sigma_{\rm ii}$ مولفههای تانسور تنش کوشی هستند.

برای تحلیل یک محیط پیوسته، باید معادلههای حـرکت را بـه همراه معادلههای مشخصه مورد ارزیابی قرار داد زیـرا یک مـحیط پیوسته در حالت کلی یک محیط نامعین است. معادلههای مشخصه در واقع، بیانگر ارتباط بین مولفههای تنش و کرنش (ویا نرخ کرنش) هستند. شکل کلی معادلههای تنش و کرنش می تواند به صورت زیر ناشد:

 $\sigma_{ij} = f(\sigma_{ij}, \hat{\varepsilon}_{ij}, r)$  $(\tau)$ که در آن <sub>Bij</sub> مولفههای نرخ کرنش (۰ بیانگر مشتق مادی نسبت به زمان است) و r پارامتری است که مرتبط با تاریخچه بارگذاری است و در حالت کلی میتواند وجود داشته و یا نداشته باشد.

مولفههای نرخ کرنش از طریق متعادلههای زیتر بنا متولفههای سرعت <sub>i</sub>ů ارتباط دارند:

$$
\hat{\epsilon}_{ij} = \frac{1}{2} \left( \hat{u}_{i,j} + \hat{u}_{j,i} \right)
$$
 (7)

برای حل معادلههای بالا، باید شرایط مرزی اسـاسی و طـبیعی را مشخص کرد. در مرز جسم مورد تحلیل میتوان مولفههای جابهجایی (u<sub>j</sub>) و یا مولفههای تـنش مـرزی ۲ را اعـمال کـرد. در صورتی که مولفههای نیروی مرزی  $\rm F_i$  در نـاحیهای از مـرز جسـم مشخص باشند، برای تعادل هر نقطهٔ مرزی، شرط طبیعی زیر باید برقرار باشد:

$$
F_i = \sigma_{ij} n_j \Delta S \tag{5}
$$

که در آن <sub>i</sub>nبِّزداریکه خارجی عمود بر مرز و ΔS طول مرزی است که F<sub>i</sub>بر آن اثر میکند.

#### ۳ـ فرمولیندی عددی معادلههای حرکت

در برنامهٔ CA2، براي مدل كردن عددي معادلههاي حـركت، از روش تفاضل محدود صریح<sup>۳</sup>استفاده میشود. بر روی سطح یک المان مثلثي دلخواه (A)، با استفاده از قضيه ديورژانس داريم:

$$
\int_{A} \frac{\partial f}{\partial X_{i}} dA = \int_{S} n_{i} f ds
$$
 (0)

که در آن f یک کمیت عددی، برداری یا تبانسوری است. متقدار متوسط گرادیان f بر روی سطح A از معادلهٔ (۶) به دست می آید:

$$
\langle \frac{\partial f}{\partial X_i} \rangle = \frac{1}{A} \int_A \frac{\partial f}{\partial X_i} dA \tag{9}
$$

$$
\langle \frac{\partial f}{\partial X_i} \rangle = \frac{1}{A} \int_S n_i f ds \tag{V}
$$

شکل تفاضل محدود معادلةً (٧) را به صورت زير مي توان بيان کرد:

$$
\langle \frac{\partial f}{\partial X_i} \rangle = \frac{1}{A} \sum_S \langle f \rangle n_i \Delta S \tag{A}
$$

که در آن ΔS طول هر ضلع مثلث و <f> مقدار متوسط f روى ضلع مربوطه است. با استفاده از معادلهٔ (۸) و توجه به شکل (۱)، برای مولفههاي تانسورگراديان سرعت خواهيم داشت:

$$
\frac{\partial \mathbf{u}_i}{\partial \mathbf{X}_j} = \frac{1}{2A} \sum_S \left( \mathbf{\hat{u}}_i^{(a)} + \mathbf{\hat{u}}_i^{(b)} \right) \mathbf{n}_j \Delta S \tag{4}
$$

از ترکیب معادلههای (۳) و (۹) میتوان مقدار نـرخ کـرنش در هـر المان را برحسب سرعتهای گرهی به دست آورد. معادلهٔ حرکت برای هر گره دلخواه را میتوان به شکل عددی زیر در نظر داشت:

$$
\hat{\mathbf{u}}_i \left( t + \frac{\Delta t}{2} \right) = \hat{\mathbf{u}}_i \left( t - \frac{\Delta t}{2} \right) + \sum F_i^{(t)} \frac{\Delta t}{m}
$$
 (1)

کــه در آن  $\sum \text{F}^{(\text{t})}_{\text{i}}$  جـمع نـیروهای نـاشی از تـنشهای داخـلی المانهای چسبیده به گرهٔ مورد نظر، Δt تغییرات کوچک زمان و m جرم متمرکز شده ٔ درگره است. برای محاسبهٔ نیروی  $\Sigma$   $\boldsymbol{\mathrm{F}}^{(\text{t})}$  در هر گره، به نحوي كه توضيح آن در ادامه مي آيد، عمل مي شود. ابتدا، با توجه به معلوم بودن تنش در هر المان در هـرگـام مـحاسباتی، از معادلهٔ (۴) مقدار نیروی معادل تنشهای داخلی بر روی هـر ضـلع متصل به گرهٔ مورد نظر یافته میشود. در این حالت در معادلهٔ (۴)، بايد AS را برابر نصف طول ضلع المان مثلثي در نظر گرفت. سپس، در هر گره، برابر مجموع نـیروهای بـه دست آمـده از تـمام  $\sum F^{(\mathbf{t})}_i$ المانهای متصل به آن گره فرض میشود. جـزئیات بـیشتر در ایـن مورد، در مرجع [۲] آمده است.

به طور کلی نحوهٔ تحلیل مسئله در برنامهٔ CA2 مطابق شکل (۲)

ابتدا با استفاده از معادلة (١٠) كه در حالت كلي مي تواند همراه با میرایی نیز باشد سرعت جدید گرهها به دست میآید و سپس بـا استفاده از معادلههای (۹) و (۳) نرخ کرنش در المانها محاسبه میشود. حال با استفاده از معادلههای مشخصه، مقادیر جدید تنش

يک ضريب اطمينان قابل قبول، کوچکتر باشد. در اين حـالت، در محاسبهٔ ۵t، پریود ارتعاش بر عدد  $\pi$  تقسیم شده است تا اطمینان کافی از پایداری محاسبات به دست آید.

در یک سیستم کلی،  $\Delta t$  را باید با استفاده از  $T_{\rm min}$ ک پریود حداقل ارتعاش سیستم است به دست آورد. از آنجاکه تعیین T<sub>min</sub> امري پيچيده و وقتگير است، در برنامهٔ CA2، ۵t را به روش تقريبي زير تخمين ميزنيم:

۱– هرگرهٔ شبکهٔ اختلاف محدود را در نظر گرفته و تـمام گـرههای مجاور آن را در جهات x و y مقید میکنیم. آن گاه با محاسبهٔ نیروی لازم براي تغيير مكان گرهٔ مورد نظر به اندازهٔ واحد (در جهت xو نيز در جهت y)، مقدار سختمی  $\rm k_{x}$  و  $\rm k_{y}$ گره به دست می $\rm j$ ید. جرم گـرهٔ مورد نظر (m) نیز به صورت متمرکز محاسبه میشود. در محاسبهٔ و k<sub>v</sub> و k<sub>y</sub> میدان تغییر مکان در المانهای متصل به گرهٔ مورد نظر را به k صورت خطي در نظر ميگيريم. ٢- عملیات مربوط به بند (١)، در تمام گرهها انجام می شوند و برای هر گره مقدار At از معادلهٔ (۱۲) به دست می آید

$$
\Delta t = 2 \sqrt{\frac{m}{k_{\text{total}}}}
$$
 (17)

 $\Delta t$  کــه در آن  $k_{\text{total}}$  را بــه صــورت  $k_{\text{y}} + k_{\text{y}}$  فـرض مــیکنیم.  $k_{\text{total}}$ محاسباتي، حداقل ٨t به دست آمده خواهد بود.

 $\Delta$ t نكتهٔ حائز اهميت آن است كه  $\Delta$ t بـالا، تـخميني از مـقدار بحرانی است ولی تجربهٔ کار با برنامهٔ CA2 نشان میدهدکه ایـن تسخمین، بــه صـورت مـناسبی از مشکـل نـاپایداری مـحاسبات دینامیکی جلوگیری می کند.

جزئيات بيشتر در مورد نحوة محاسبة Δt بحراني، در تحليلهاي استاتیکی و دینامیکی، در مرجع [۲] آمده است.

۴ـ تحلیل مسائل با تغییر شکلهای بزرگ

تحلیل عددی در برنامهٔ CA2، یک تحلیل لاگرانژی است. به این معنی که فرض می شود که مادهٔ مورد تحلیل به شبکهٔ عددی کاملاً چسبیده و همراه با آن حرکت میکند. برای تحلیل مسائل با تـغییر شکلهای بـزرگ، مـهمترين مشکـل تـصحيح تـنش کـوشي در اثـر دورانهای بزرگ است. جزئیات این تصحیح در مرجع [۲] اَمده است

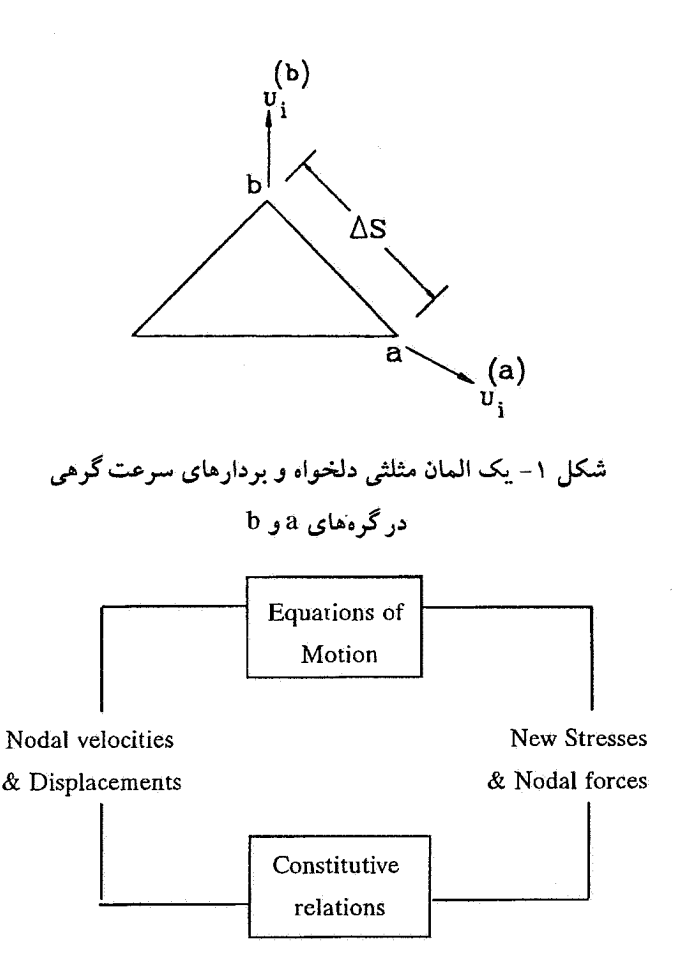

شکل ۲- مراحل یک گام محاسباتی در روش تفاضل محدود صریح

در المانها به دست ملي آيد. با داشتن تنشهاي جديد، ملي توان نیروهای گرهی جدید در گرهها را به دست آورد و مجدداً با استفاده از معادلهٔ (١٠) مراحل تحلیل را ادامه داد. مراحل بالا، در واقع یک گام محاسباتی در برنامهٔ CA2 هستند. بـا تکرار گـامهای مـحاسباتی میتوان نتایج تحلیل نهایی را به دست آورد.

نکتهٔ مهم در تحلیلهای عددی به روش صریح، تعیین گام زمانی  $\Delta$ و پایداری محاسبات است.  $\Delta t$ بستگی به سختی مـادهٔ مـورد  $\Delta t$ تحلیل و جرمهای تمرکز یافته در گـرهها دارد. در یک سـیستم یک درجه آزادي، مثلاً جرم متصل به يک فنر، شرط پايداري محاسبات عددي معمولاً به صورت زير بيان مي شود:

$$
\Delta t \le 2\sqrt{\frac{m}{k}}\tag{11}
$$

كه در أن m جرم و k سختى فنر است. رابطة بالا در واقع بيانگر آن است که مقدار گام زمانی باید از پریود حداقل ارتعاش سیستم، بـا

و نتیجهٔ نهایی آن با فرض آنکه مقادیر دوران هر المان مثلثی در هر گام محاسباتی کوچک باشد به قرار زیر است:

$$
\sigma_{11} = \sigma_{11} + 2\Delta t W_{12} \sigma_{12}
$$
  
\n
$$
\sigma_{22} = \sigma_{22} - 2\Delta t W_{12} \sigma_{12}
$$
  
\n
$$
\sigma_{12} = \sigma_{12} + \Delta t (\sigma_{22} - \sigma_{11}) W_{12}
$$
\n(17)

که در آن =: برای جایگزینی است و W<sub>ij</sub> تانسور چرخش است که با سرعت گرهي رابطة زير را دارد:

$$
W_{ij} = \frac{1}{2} (\mathring{u}_{i,j} - \mathring{u}_{j,i})
$$
 (15)

تانسور چرخش در هر المان را نیز مانند تانسور کرنش می توان بـه شکل عددی در آورد و محاسبه کرد. پس از تصحیح تنش، با استفاده از معادلهٔ (۱۳)، مقادیر نرخ تنش جدید به دست آمده از معادلههای مشخصه، به تنشهاي تصحيح شده اضافه مي شوند تا تنشهاي جديد به دست آید.

## ۵ـ تحليل مسائل غيرخطي

در تحلیل عددی محیطهای الاستیک ـ پلاستیک از المـانهای سادة مثلثى نمى توان استفاده كرد. كاربرد اين المانها سبب مى شود که بار واژگونی به دست آمده از محیط مورد تحلیل، به مراتب بیشتر از مقدار واقعي به دست آيد (مثلاً در فشردن يک پيصلب در خاک). این مشکل ریشه در تراکم ناپذیری (در پلاستیسیته فـلزات) و پـا اتساع (تغییر حجم پلاستیک در برش) در مواد دانهای داردکه سبب می شوند تا قیدهای سینماتیکی اضافی در یک المان مثلثی که دارای حداقل درجات آزادي ممكن است ايجاد شود. جزئيات اين موضوع در مرجع [۳] بررسی شده است. مشکل بالا را می توان حداقل به دو طريق برطرف كرد:

١- استفاده از المانهاي با مرتبة بالا

٢- استفاده از روش المان بندي مختلط

در برنامهٔ CA2 از روش دوم استفاده شده است. در این روش هر المان چهار وجهي از دو جفت المـان مـثلثي تشكـيل می شود و کرنش حجمی در هر جفت المان مثلثی یکسان در نظر گرفته می شود در حالی که کرنش انحرافی به طور مستقل در هر المان مثلثی محاسبه میشود. جـزئیات ایـن روش در مرجع [۴] آمده است.

۶ـ حل چند مثال

در ادامه برای نشان دادن توانایی روشهای عددی در مدل کردن رفتار محيطهاي پيوسته و ناپيوسته به تحليل چند مثال ميپردازيم.

مثال ( ۱):

آزمون دو محوری یک مادهٔ الاستیک ـ پلاستیک نـرم شـونده موضوع این مثال است. نمونهٔ مورد تحلیل در انتهای تحتانی در هر دو جهت xو gگیردار است و در انتهای فوقانی با سرعت یکنواخت 1×10<sup>-5</sup> m/step به پایین فشرده میشود، شکل (۳). در واقع آزمون عددي انجام شده يک آزمون باكنترل كرنش است. ابـعاد نـمونه ۵×۱۰ است. یک لایه نازک (متشکل از سه ردیف المان) در قسمت بالاي نمونه را از جنس فلز در نظر گرفتهايم تا نقش ورق بارگذاري را در آزمون واقعی بازی کند.

در مدل کردن عـددي مـحيطهاي نـرم شـونده بـايد تـوجه بـه حساسيت نتايج نسبت به بزرگي و اندازهٔ المانها داشت. در اين مورد روشهایی در ادبیات علمی ارائه شده است [۵ و ۶]که از آن میان سادهترين روشها آن است كه اندازهٔ المانها، متناسب با طول داخلي سیستم که خود وابسته به اندازهٔ دانههای تشکیل دهندهٔ جسم است اختیار شود [۷]. خصوصیات مادی جسم مورد تحلیل به قرار زیرند: خمريب پواسون  $10^8$  pa = مدول الاستيسيته = E =  $\nu = 0.0$ ا زویه اتساع  $\phi = 0^{\circ}$  =  $\psi = 0^{\circ}$ چسبندگی (c) را به صورت تابعی از  $\varepsilon_{\rm p}$  مطابق شکـل (۴) فـرض مىكنيم. در برنامهٔ CA2، ع یک نامتغیر مرتبط باکرنشهای پلاستیک است كه طبق معادلة زير به دست مي آيد [٢و ٨].

 $\varepsilon_{\rm p} = \int_{0}^{\epsilon_{\rm ij}^{\rm p}} \left[ \frac{2}{3} d\epsilon_{\rm ij}^{\rm p} d\epsilon_{\rm ij}^{\rm p} \right]^{0.5}$ 

که در آن de $_{\rm ii}^{\rm P}$  تغییر در مـولفهٔ (ij)کـرنش پـلاستیک در هـرگـام محاسباتی است.

پس از ۵۰۰۰۰ سیکل محاسباتی، شکل تغییر شکل یافتۀ جسم در شكل (۵) آمده است. بردارهاي سرعت به همراه كنتورهاي مؤلفة عمودي سرعت نيز در شكل (۶) نشان داده شده است. از اين دو شكل دیده میشودکه دو باند برشی در مادهٔ مورد تحلیل ایـجاد شـده است

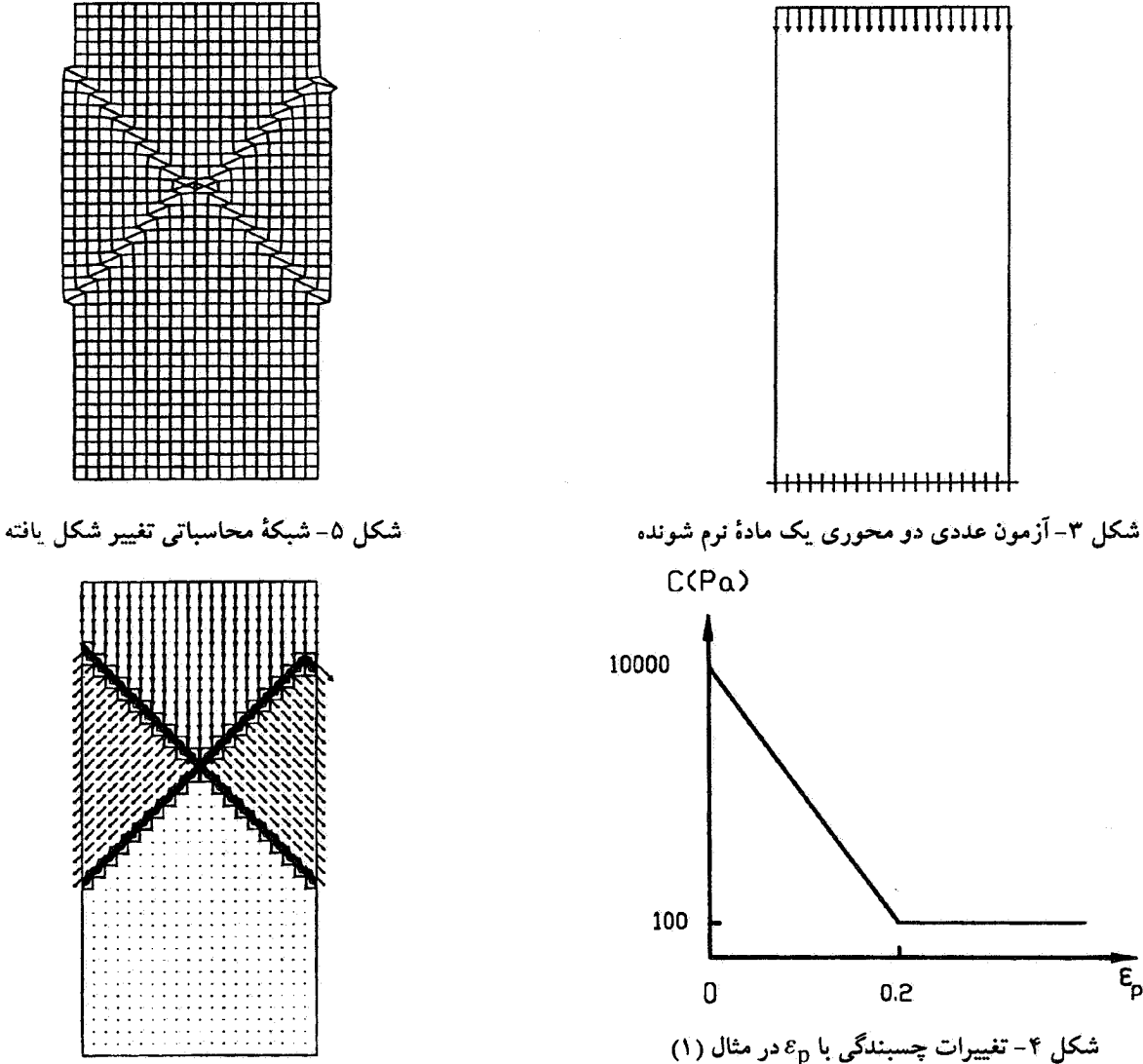

و جسم در طول این دو باند برشی، گسیخته میشود. شکل (۷)، کانتورهای چسبندگی را نشان میدهد که مبین تمرکز تخییرات در طول باندهای برشی است.

مثال (٢):

این مثال به بررسی برخورد یک نیم استوانهٔ الاستیک تحت اثر وزن خود با یک جسم الاستیک دیگر که در قسمت تحتانی گیردار است، میپردازد. تحلیل در مد تغییر شکلهای بزرگ صورت میگیرد. سطح برخورد دوجسم در واقع یک درز غیر مستوی است. روابـط ریاضی مربوط به مدل کردن صفحات درز در مرجع [۹] آمده است. درز (سطح برخورد) دارای مدل رفتاری الاستیک ـ پلاستیک موهر ـ كولمب است و مقاومت كششى آن صفر فرض مى شود تـا نـيم

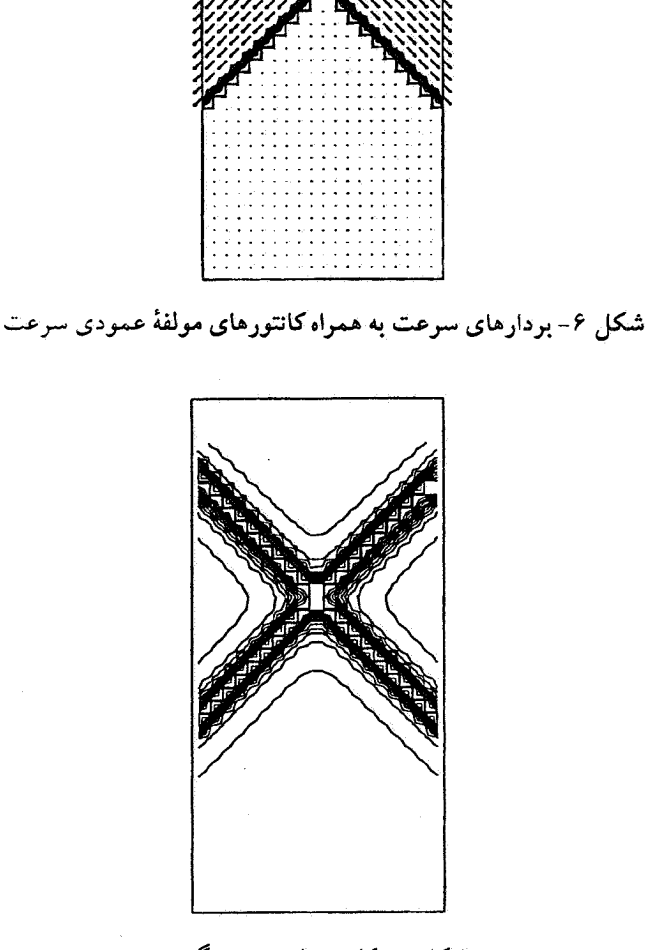

استقلال، سال ١٩، شمارة ١، شهريور ١٣٧٩

استوانه در اثر نیروهای تماسی ایجاد شده، پس از برخورد بـتوانـد مجدداً بطرف بالا حركت كند. شبكة محاسباتي در شكل (٨) نشان داده شده است. تقریباً در لحظهٔ t=1 sec، اولین برخـورد بـین دو جسم صورت میگیرد و همچنان که شکـل (۹) نشــان مــی،دهد در محل تماس دو جسم تنشهایی ایجاد میشود.

رکورد مولفهٔ عمودي سرعت، تنش  $\sigma_{\rm\bf \rm_{W}}$  در یک المان و جـابه جایی عمودی گرهٔ (6,9)که در شکل (۸) با علامت × مشخص شده است در شکلهای (١٠)، (١١) و (١٢) نشان می دهند که سیستم به شيوهٔ درستي مدلسازي شده است. به عنوان مثال به خوبي مي توان دید که حرکت استوانه بر روی یک سهمی و سرعت استوانیه بیه صورت خطی تغییر میکندکه با روابط دینامیک مربوط به سقوط ۔<br>آزاد هماهنگی دارند. شکلها مبین تغییرات یاد شده پس از ۳ بار تصادم و برخوردند.

مثال (۴):

در این مثال کویش دینامیکی یک شمع در خاک مدلسازی شده است. خـــاک دارای رفـــتار الاســــتیک ـ پــــلاستیک کــامل موهر كولمب [٨] و شمع داراي رفتار الاستيك خطى فرض می شود. به علت تقارن محوری، تنها نصف مسئله مورد تحلیل قرار مي گيرد (در واقع يک قطاع از مسئله). خصوصيات هندسي و مادي لازم به قرار زيرند:  $8m = \lambda$ طول شمع طول فرورفته شمع در خاک = 6.4m  $40cm = \pi$ قطر شمع زاويه نوک شمع = 28° طول قسمت مخروطي شكل (نوك تيز) ته شمع = 80cm  $2500 \text{ kg/m}^3$  = جگالی شمع  $2 \times 10^{10}$  Pa = مدول الاستيسيتة شمع نسبت پواسون شمع = 0.15 جرم چکش = 3181 kg ارتفاع سقوط چکش = 1.83m  $7500 \text{kg/m}^3$  = جگالی چکش  $2\times10^{11}$  Pa = مدول الاستيسيتة چكش نسبت پواسون چکش = 0.1

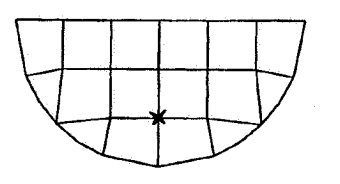

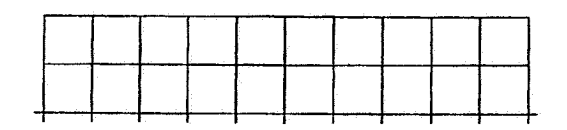

شکل ۸- شبکهٔ محاسباتی در تحلیل دینامیکی برخورد دو جسم

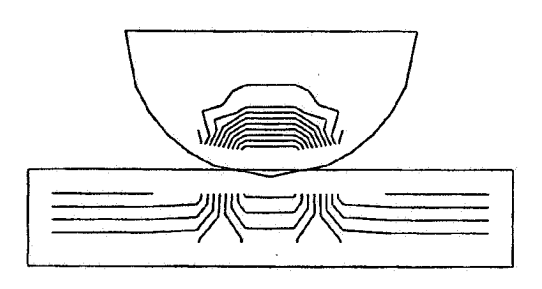

t=1 sec شکل ۹ –کانتورهای مولفهٔ تنش  $\sigma_{\rm VV}$ پس از برخورد در زمان t=1 sec

\* (10\*\* 1)

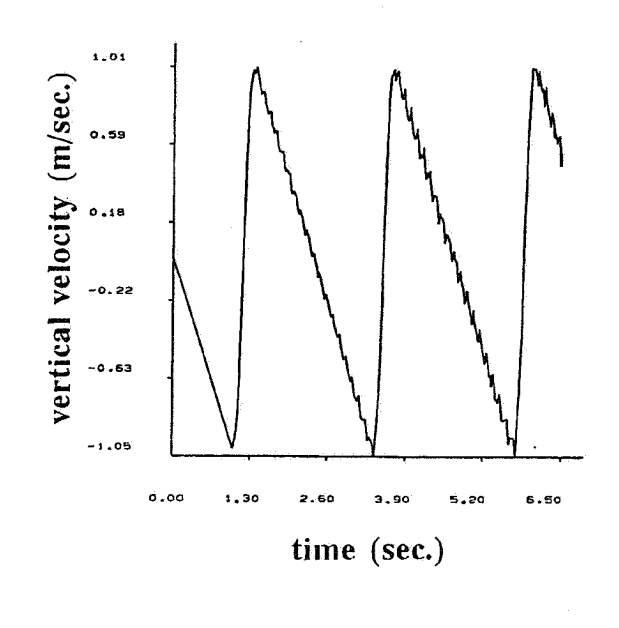

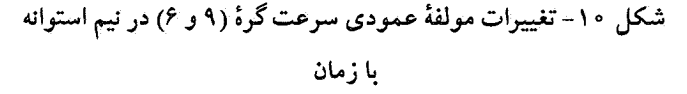

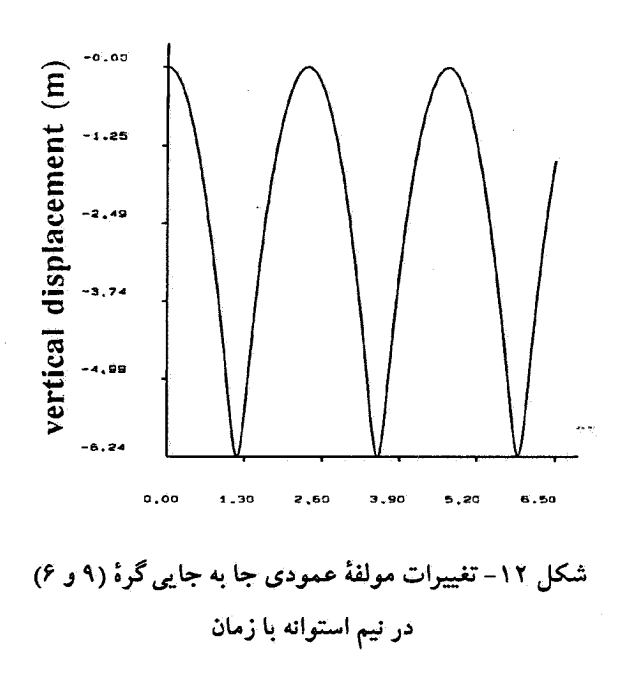

دیگری در نظر گرفته شده است. به عبارت دیگر به جای مدل کردن بار وارده بر سر شمع از طریق اعمال یک شوک سرعتی و یا نیرویی فرضی، اجازه داده میشودکه چکش از ارتفاع خاصی سقوط کند و نیروی بین شمع و چکش در اثر برخورد این دو به طور خودکار و واقعي ايجاد شود.

ابتدا سیستم تبحت وزن خود در وضعیت استاتیکی تحلیل مي شود و سپس با رهاكردن چكش، تحليل ديناميكي آغاز مي شود. مرزهاي پايين وسمت چپ خاک در تحليل ديناميکي داراي مرزهاي آرام هستند تا انرژی ورودی جذب شده و به داخل سیستم برگشت نكند و نيمه بينهايت بودن محيط خاك مدل شود [١١].

شبکهٔ محاسباتی مربوط به خاک، شمع و چکش در شکل (۱۳) .<br>آمده است. پس از برخـورد چکش و تـحليل ديـناميکي مـربوطه، قسمتی از خاک که در مجاورت زیر شـمع قـرار دارد بـه صـورت پلاستیک در میآید، شکل (۱۴). در شکل (۱۴)، بـرای مشـخص بودن نواحي پلاستيک شده، تنها المانهاي اطراف نوک شمع نشان داده شده است. رکورد نشست سرو ته شمع در اثر ضربهٔ وارد شده، در شکل (۱۵) نشان داده شده است. این شکل با آنچه اندازه گیریهای در جای نشست شمعها در اثر ضربه نشان می دهند کاملاً هماهنگی و شباهت دارد.

در اثـر ضـربهٔ وارد شـده،كـل نشست اوليـه (در زمـان تـقريباً 0.05 sec) بسرابر 10.4 cm است كـه قسيمتى از آن در اثـر تـغيير

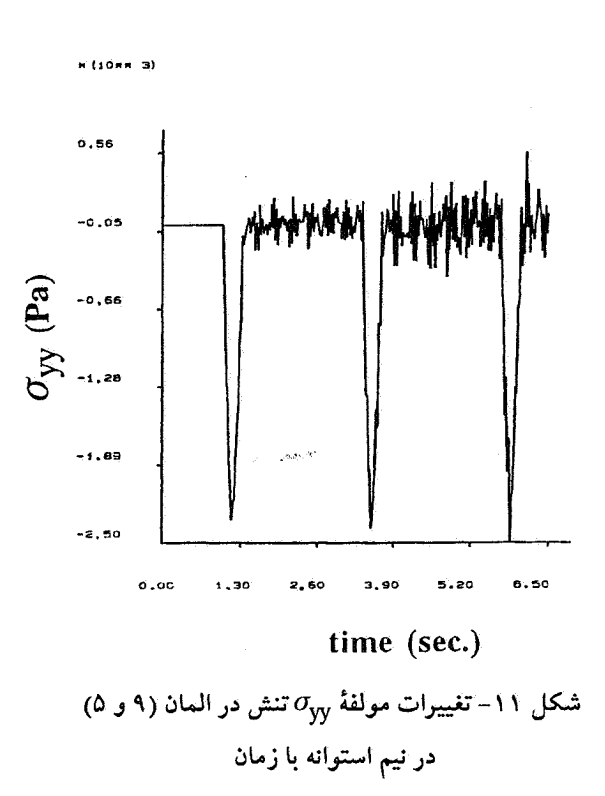

1900 kg/m<sup>3</sup> = خگالی خاک  $2\times10^7$  Pa = مدول الاستيسيتة خاك نسبت یواسون خاک = 0.3 زاویه اصطکاک خاک = 25° 4x10<sup>4</sup> Pa = جسبندگی خاک زوايه انبساط خاک = 8°  $2\times10^8$  Pa/m = سختی نرمال درز بین خاک و شمع $\rm (k_n)$  $2\times10^8$  Pa/m = سختی برشی درز بین خاک و شمع $\rm (k_s)$ زاویه اصطکاک درز بین خاک و شمع = 20° چسبندگی درز بین خاک و شمع = 3×10<sup>4</sup> Pa زاویه انبساط درز بین خاک و شمع = 0° تحلیل در مد تغییر شکل بزرگ صورت میگیرد زیرا در اثر کـوبش شمع، هندسة مسئله ممكن است تغيير فاحشى پيداكند. براي مدل كردن اندركنش شمع و خاك، شمع و خاك را به صورت دو سيستم تغییر شکل پلڈیر مجزا در نظر میگیریم کـه از طـریق یک درزهٔ استوانهای (و در انتهای شمع مخروطی) بـا یکـدیگر انـدرکنش دارند [۱۰]. این درزه همچنان که در معرفی پارامـترهای مکـانیکی مسئله آمـده است دارای سـختیهای بـرشی و نـرمال، چسـبندگی، اصطکاک و زاویه انبساط است. بین چکش و سـر شـمع نـیز درز

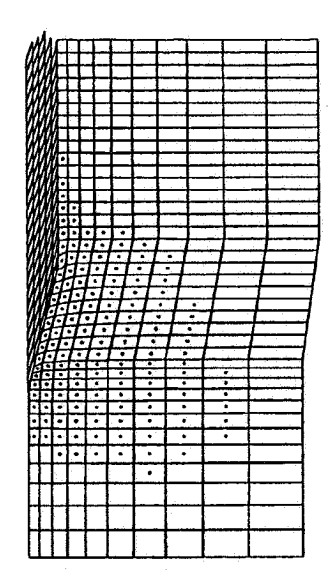

شکل ۱۴- المانهای پلاستیک شده در زیر شمع در اثر ضربهٔ چکش

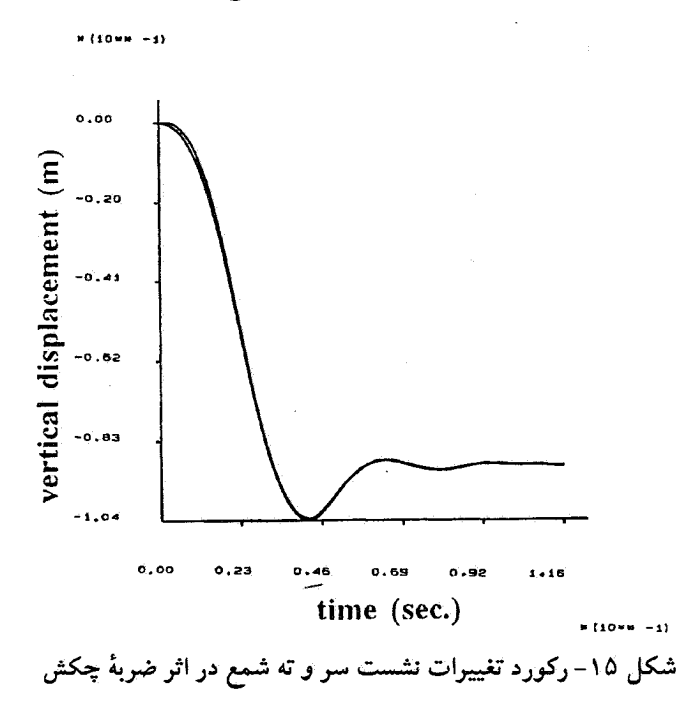

دايره با شعاع:  $r = \frac{EI}{M}$ در می آید که در آن E مدول الاستیسیته تیر، I ممان اینرسی و M لنگر اعمالی در سر تیر است.

در شکلهای (۱۶) و (۱۷) شرایط مرزی تیر و تیر تغییر شکل یافته نشان داده شدهاند. در شکل (۱۸) وضعیت تغییر مکان نقاط تیر (در جهت عمودي و افقي) يا جواب دقيق مقايسه شيده است ک مبين صحت نتايج برنامه است.

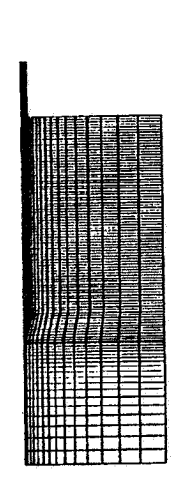

شکل ۱۳- شبکهٔ محاسباتی در بررسی کویش یک شمع

شکلهای برگشتی الاستیک به وضعیت اولیه بر میگردد و بنابراین نشست دائمی شمع حدود cm 9 میشود. ضمناً به علت سـختبی زياد شمع، تغيير مكان پايين و بالاي شمع تقريباً يكسان هستند. اين شیوه از تحلیل دینامیکی شمعها، روشی مقتدر برای بررسی کوبش شمعهاست و بر روشهایی که مبتنی بر تحلیل یک بعدی اندرکنش شمع و خاک است برتری دارد.

مثال ( ۴):

در این مثال یک تیر یکسر گیردار که در یک انتها تـحت لنگـر ثابتى برابر 109.956 kg-cm قرار دارد مورد تـحليل قـرار مـيگيرد. تحلیل مسئله با فرض تغییر شکلهای کاملاً بزرگ صورت میگیرد. خصوصيات تير به قرار زير است:  $2100 \text{ kg/cm}^2$  مدول الاستيسيته 1.6667 cm<sup>4</sup> =  $\mu$ ممان اینرسی  $20 \text{ cm}^2$  سطح مقطع تير = 20  $100 \, \text{cm} = 100 \, \text{cm}$ طول تير

برنامهٔ CA2 قادر به تحلیل مسائل اندرکنش خاک و سازه در تغییر شکلهای بزرگ است ولی این مسئله نسبتاً ساده از آن نظر اختیار شده است که جواب دقیق آن در ادبیات علمی وجود دارد [۱۲]. در واقع می توان نشان داد که این تیر پس از تغییر شکل، به صورت یک نیم

استقلال، سال ١٩، شمارهٔ ١، شهریور ١٣٧٩

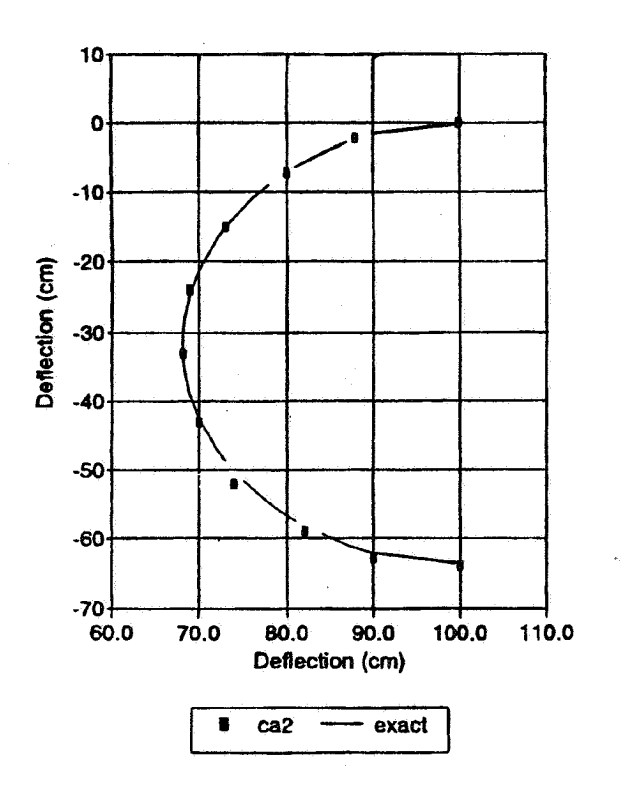

شکل ۱۸- مقایسهٔ جوابهای عددی و تحلیلی شکل تغییرشکل یافتهٔتیر

|                  |                                                                         | 1.1.1.1<br>$\ddot{\phantom{1}}$<br>×                        |
|------------------|-------------------------------------------------------------------------|-------------------------------------------------------------|
|                  | . .                                                                     | . .<br>×.<br>$\sim$ $\sim$<br>. .                           |
|                  |                                                                         | .<br><br>.<br>$\sim$ 0.00 $\sim$                            |
|                  |                                                                         | $\mathbf{r}$                                                |
|                  |                                                                         | $\sim$<br>$\cdot$<br>$\cdots$<br><b>ALC: YES</b><br>1.9.1.1 |
|                  | $\cdots$                                                                | ٠                                                           |
|                  | ï                                                                       | ٠<br>ä.<br>z.<br>. .                                        |
| ٠                | .<br>. .                                                                | $\bullet$ .                                                 |
|                  | $\cdot$ .<br>$\cdots$                                                   | <b>Contract</b>                                             |
|                  | $\ddot{\phantom{0}}$<br>11 Miles<br>×                                   | $\sim$                                                      |
|                  | .                                                                       | .                                                           |
|                  |                                                                         |                                                             |
|                  | .                                                                       |                                                             |
|                  | $\cdots$<br>٠                                                           | $\mathbf{r}^{\prime}$ and $\mathbf{r}$<br>. .               |
|                  |                                                                         |                                                             |
|                  | .<br>$\sim$<br>٠                                                        | .                                                           |
|                  | .                                                                       |                                                             |
|                  | $\ddot{\phantom{0}}$<br>contractor and<br>$\blacksquare$                | $\sim$ $\sim$<br>$\sim$                                     |
| . .<br>$\ddotsc$ | $\cdots$<br>$\mathbf{r}_i$<br>and and<br>$\cdots$                       | $\cdots$                                                    |
|                  |                                                                         |                                                             |
|                  |                                                                         |                                                             |
|                  |                                                                         |                                                             |
|                  | $\mathbf{r} = \mathbf{r}$<br>1.141<br><b>Contract</b>                   |                                                             |
|                  | $\sim$ $\sim$                                                           | $\sim$<br><b>College</b>                                    |
|                  | .                                                                       |                                                             |
|                  | ٠<br>$\cdots$<br>$\cdots$                                               | <b>STATISTICS</b>                                           |
|                  | $\mathcal{L}$ . The set<br>$\sim$<br>$\sim$ $\sim$<br>٠                 | $\bullet$ .                                                 |
|                  | $\cdots$<br><b>CONTINUES</b><br>$\mathbf{a}^{\dagger}$ and $\mathbf{a}$ |                                                             |
|                  | .<br>$\ddot{\phantom{1}}$<br>×.                                         |                                                             |
|                  | .                                                                       |                                                             |
|                  | 28<br>$\mathbf{a}^{\prime}$ and $\mathbf{a}$                            |                                                             |
|                  | <b>Contract Contract Contract</b><br>$\cdots$<br>. .                    |                                                             |
|                  | $\sim$ $\sim$<br>$\sim$<br>.                                            | 1.1.1                                                       |
|                  |                                                                         | A.                                                          |
|                  | Aug. 1<br>x.<br>.                                                       |                                                             |
|                  | 1.11<br>$\mathbf{r}$                                                    |                                                             |
|                  |                                                                         |                                                             |
|                  |                                                                         |                                                             |
|                  |                                                                         |                                                             |
|                  |                                                                         |                                                             |
|                  |                                                                         |                                                             |
|                  |                                                                         |                                                             |
|                  |                                                                         |                                                             |
|                  |                                                                         |                                                             |
|                  |                                                                         |                                                             |
|                  |                                                                         |                                                             |

شکل ۱۹- بر دارهای سرعت و کانتورهای مؤلفهٔ xسرعت در مسئلهٔ فشردن پی در خاک

توسط برنامهٔ CA2 را بررسی میکند. یک مـغارکروی بـه شـعاع 5.5 m تحت فشار داخلی و ناگهانی Pa 1000- قرار میگیرد. برای آنکه موج ایجاد شده امکان حرکت در محیط بینهایت را داشته باشد، مرزهای خارجی ناحیه مورد تحلیل را آرام فرض مـیکنیم. مـحیط مورد نظر دارای رفتار الاستیک خطی با خصوصیات مکانیکی زیر است:

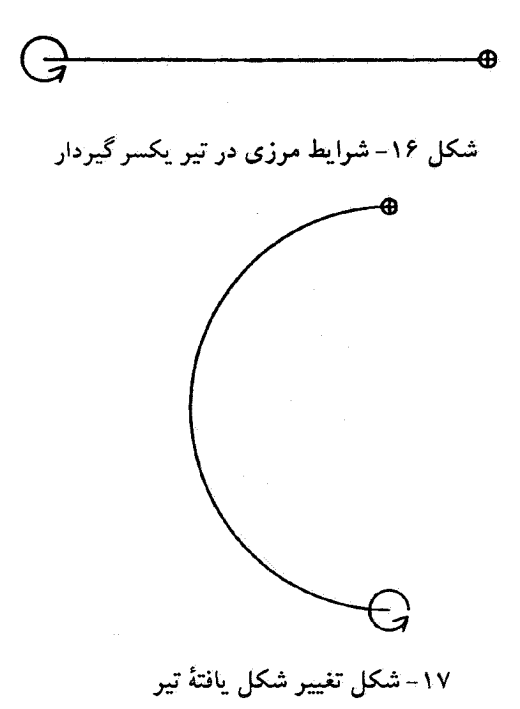

مثال (۵):

تحلیل مسائل ظرفیت باربری پی ها، از مسائل مهم در مهندسی خاک است. در این مثال، یک پی دایرهای صلب بـه شـعاع 1.4 m بداخل خاک فشرده می شود. خاک را یک محیط الاستیک ـ پلاستیک کامل موہر کولمب با چسپندگی C=5000 kg/m<sup>2</sup> و اصطکاک داخلی صفر فرض میکنیم. این مسئله، یک مسئلهٔ شرایط مرزی با تقارن محوری است. پس از فشردگی کامل یی در خاک، تنشهای زیر پي به حالت پايدار در مي آيند. بردارهاي سرعت و كانتورهاي مؤلفهٔ افقی سرعت نهایی در خاک که مبین جاری شدن مـاده در حـوالی محل استقرار یی هستند، در شکل (۱۹) آمدهاند. برای کنترل صحت عملکرد برنامه، توزیع تنش عـمودي در زیـر پـی (کـه نسـبت بـه چسبندگی خاک نرمالیزه شده است) در برابر فاصله از مرکز پی (که نسبت به شعاع پی بدون بعد شده) ترسیم شده است، شکل (٢٠). در ايسن شكسل، جسوابيهاي بـه دست آمـده از روش انتگرالگیری عددی که در واقع روشی نـیمه دقـیق است نـیز آورده شدهاند [۱۳]که مبین صحت نتایج برنامه هستند. لازم به توضیح است که در مسئلهٔ حل شده، به علت تقارن، تـنها تصف مسئله المانبندي شده است.

#### مثال (ع):

این مثال، صحت تحلیل دینامیکی مسائل بـا تـقارن مـحوری

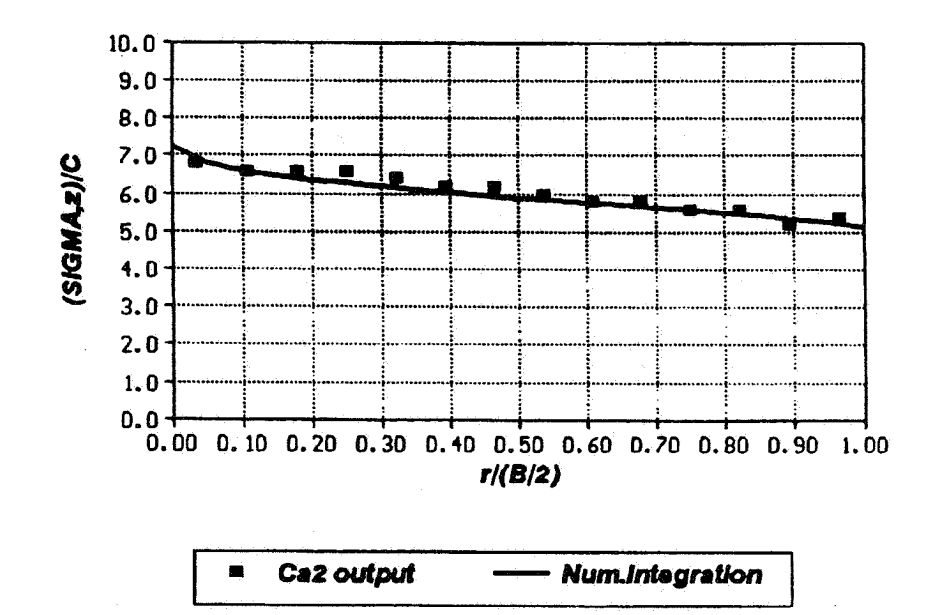

شکل ۲۰- مقایسهٔ نتایج تحلیلی و عددی توزیع تنش نرمال در زیر

یے در حالت حدی

در ياسخ ايجاد شده، نوسانات اضافي وجود دارند و بنابراين مرزهای آرام تنها بطور تقریبی قادر به جـذب مـوج ورودی هستند. البته با ريزتر كردن المانهاي به كار رفته مي توان دقت نتايج را بالا برد.

مثال (٧):

یکی از مسائل مهم در تحلیل پایداری شیروانیها، بررسی مقدار جابهجایی دائمی آنها در اثر بارهای دینامیکی است. در اثر بار زلزله، ضریب اطمینان بر روی یک سطح لغزش دلخواه به صورت تابعی از زمان تغییر میکند. در صورتی که مقدار این ضریب اطمینان در طول وقوع زلزله بزرگتر از يک باشد، مشکلي ايجاد نخواهد شد ولي چنانکه ضریب اطمینان بهدست آمده در مواقعی کـوچکتر از یک شود، بررسی بیشتری را می طلبد. به واقع کـوچکتر از یک بـودن ضریب اطمینان در حین زلزله، در حالت کلی مؤید آن نیست که یک شیروانی در خطر ریزش است. نکتهٔ مهم آن است که معمولاً مدت زمانی که شیروانی در وضعیت با ضریب اطمینان کـوچکتر از یک قرار دارد آن قدر کو تاه است که جایه جایی دائمی ایجاد شده در گوءً لغزش ممكن است ناچيز باشد. براي بررسي اين موضوع و اطمينان از کوچک بودن جابه جایبی دائمی شیب، معمولاً ســه روش کـلی وجود دارد:

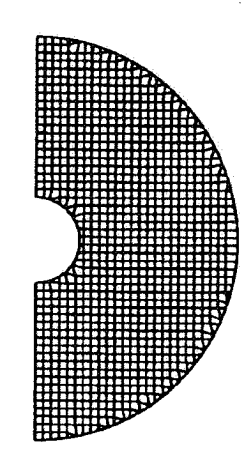

شکل ۲۱- شبکهٔ محاسباتی در تحلیل دینامیکی یک مغار کروی

 $2\times10^7$  Pa = مدول الاستىستە 2000 kg/m<sup>3</sup> = جرم مخصوص = 2000  $0.2 = 0.2$  ضريب يو اسو ن

نحوة المان بندي محيط در شكل (٢١) نشان داده شده است. پس از تحليل مسئله، تغييرات مؤلفة  $\sigma_{\rm xx}$ تنش در الماني كه در فاصلة 15 m از مرکز مغار قرار دارد در برابر زمان ترسیم شده است، شکل (٢٢) و با جـواب دقيق قـابل مـقايسه است [١۴]. همچنان که دیده میشود موج تقریباً پس از 0.1 sec به محل المان مورد نظر رسیده است. از شکل (۲۲) دیده می شود که

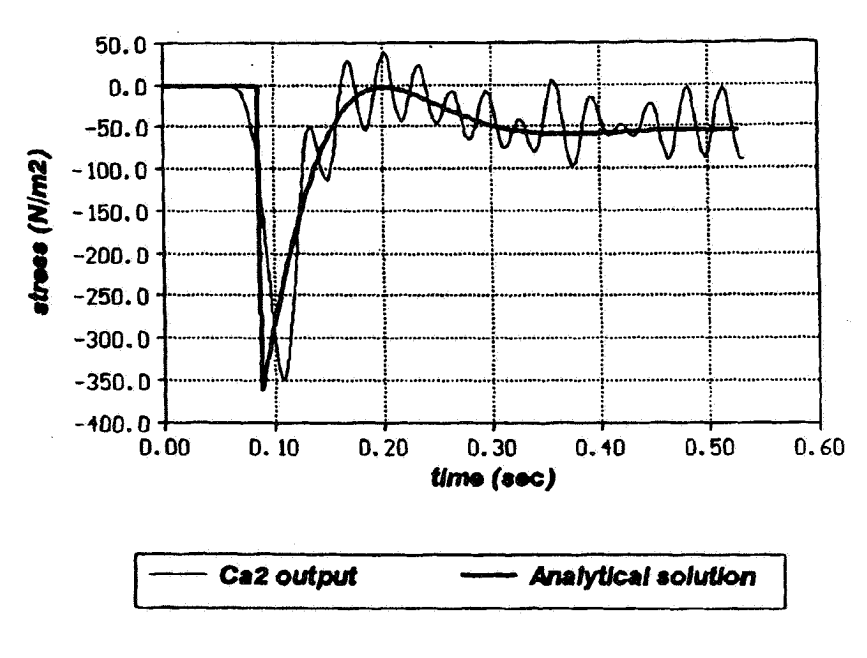

شکل ۲۲- مقایسهٔ نتایج تحلیلی و عددی تنش شعاعی

۱– روش نیومارک [۱۵]، ۲– روش اجزای محدود، ۳– روش اجزای مجزا<sup>0</sup>

روش نیومارک یک روش کیلاسیک بـرای پـافتن جـابه جـایـی دائمی شیبها تحت بـارهای دیـنامیکی است. در ایـن روش، ابـتدا شتاب جاري شدن شيب يعني شتاب معادل افقي كه سبب ايـجاد تعادل حدی شیب می شود به دست می آید. سیس شتاب زلزله طراحی با شتاب جاری شدن مقایسه شده و در صورتی که شتاب زلزله بزرگتر از شتاب جاري شدن شيب باشد با انتگرالگيري عددي از اختلاف این دوشتاب، سرعت و سپس جابه جایب دائمی شیب به دست می آید. این روش معمولاً مـنجر بـه نـتایج قـابل قـبولی می شود. البته در صورتی که فرکانس عامل ارتعاش شیب، نزدیک به فرکانس طبیعی شیب باشد، تشدید اتفاق می افتد و روش نیومارک معمولاً در مقایسه با روشهای دقیقتر، جـوابـهای مـناسبـی را ارائـه تمے ردھلہ

روش اجزای محدود غیر خطی روش دیگری برای یافتن جابه جایی دائمی شیبهاست. نقطه ضعف این روش در آن است کـه در صورتی که میزان جابه جایی ایجاد شده بزرگ باشد، تـغییر شکــل زیادی در شبکهٔ محاسباتی ایجاد می شود و نتایج ممکن است خیلی قابل اتكا نباشد.

روش سوم، واقعیترین روش در میان روشهای تحلیل بالاست

که تا حدودی در ارتباط با شیبهای سـنگی کـه دارای سـیستم درز مشخص اند به کار گرفته شـده است ولی ایـن شـیوه از تـحلیل را می توان به ترتیبی که در ادامه این مقاله و مثال حل شده پـیشنهاد شده است برای شیبهای خاکی نیز به کار گرفت. ابتدا یک سطح لغزش دلخواه برای شیب خاکی در نظر گرفته می شود. این سـطح لغزش به واقع شيب مورد تحليل را به دو قطعهٔ مجزا تقسيم مى كند به طوري كه اين دو قطعه از طريق فينرها و لغيزندهها بيا يكيديگر اندركنش دارند.

حال تحت اثر زلزلة مورد نظر، تحليل ديناميكي بـراي مـحيط ناپيوستۀ بالا صورت ميگيرد. بدين وسيله، جابه جايبي دائمي شيب را می توان به دست آورد و با مقدار مجاز طراحی مقایسه کرد. امتیاز این روش در آن است که مد تخریب توسط سیستم انتخاب میشود به طوري كـه در حـين تـحليل، يك مـد لغـزشي مـمكن است بـه چرخشي و يا بالعكس تبديل شود. ايدهٔ جالب جديدي كه مي تواند در این زمینه ارائه شود آن است که برای یافتن گـوهٔ نـاپایداری کـه بیشترین لغزش را به دست دهد می توان سطوح لغزش متفاوتی را فرض کرد تا سطح لغزشي که بيشترين جابه جايبي را دارد يافته شود. باید توجه داشت که این سطح لغزش بحرانی از دیدگاه سینماتیکی، ممکن است در حالت کلی بر سطح لغزش باکوچکترین ضریب اطمینان استاتیکی منطبق نباشد. به عبارت دیگر میتوان دو سطح

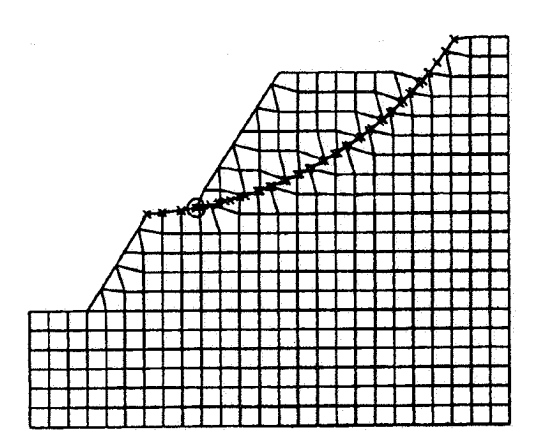

شکل ۲۳- شبکهٔ عددی در تحلیل لغزشی دائمی یک شیب خاکی

بحرانی برای یک شیب تصور کرد که یکی از آنها از روشهای تعادل حدي و ديگري از روشهاي حركتي به دست مي آيد.

از آنجاکه در برنامهٔ CA2، امکان ایجاد سطوح درز غیر مستوی وجود دارد، در مثال آخر به تحليل يک شيب خاکي تحت اثر زلزله و يافتن جابه جايبي آن به شيوة بحث شدة بالا مي پردازيـم. شبكة محاسباتی، به همراه سطح درز غیر مستوی آن، در شکل (۲۳) نشان داده شده است.

خصوصیات مکـانیکی خـاک کـه بـرای سـادگی دارای رفـتار الاستیک فرض شده است به قرار زیر است:  $10^8$  Pa = مدول الاستيسيته خاك  $2000 \text{ kg/m}^3 = 2000$  جگالی ضريب پواسون = 0.2 براي درز، خصوصيات زير فرض مي شوند:  $10^6$  Pa/m = سختی نرمال =  $10^6$  $0 = 0$ چسبندگی  $40^\circ = 40^\circ$ زاویه اصطکاک

 $0 =$ مقاومت کششی

ابتدا اجازه داده میشودکه این سیستم تحت وزن خود به حالت تعادل استاتیکی برسد. حال یک رکورد شتاب کسپنوسی مطابق شکل (۲۴) به قسمت تحتانی سیستم، به صورت برشی اعـمال می شود. مرزهای محیط آزاد در دو طرف شیب ایجاد می شوند تبا حرکت ارتعاشی محیط بی نهایت اطراف شیب را مدل نـمایند، در غیراین صورت جوابهای به دست آمده قابل اتکیا نـخواهـند بـود.

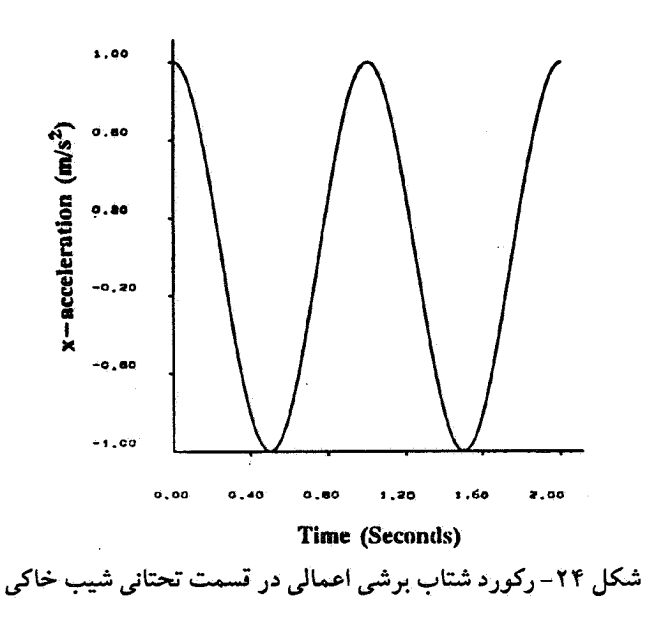

شتاب اعمالی در قسمت تحتانی سیستم و محیط آزاد اطراف آن، برای مدت دو ثانیه اعمال می شود ولی تحلیل برای مدت 4.7 sec ادامه می یابد. به علت به کارگیری میرایی ریلی در مدل به کار گرفته شده، سیستم پس از 4.7 sec به تعادل میرسد و لغزش بلوک، ادامه نمي يابد. از شكل (٢٥) ديده مي شود كه بلوك لغزنده، داراي مقداري لغزش دائمی است. این حقیقت با مشاهده تغییرات مؤلفهٔ x جابه جايي گرهٔ فوقاني در بلوک لغزنده با زمان کاملاً مشهود است، شکل (۲۶). در واقع گرهٔ فوقانی بلوک لغزنده دارای جابه جـایی افـقی و دائمی به مقدار 1.76 است.

## ۷۔ نتیجه گیری

مدل کردن عددي، وسيلهاي مناسب براي بررسي و تحليل مکسانیکی مسسائل مسرتبط بـا ژئـومکانیک است. ایـن مـوضوع بهخصوص با توجه به فراوانی و قیمت نسبتاً مـناسب رایـانههای شخصی بیشتر جلب توجه میکند. برنامهٔ رایانهای CA2، برنامهای است که براساس روش تفاضل محدود صریح نوشته شده است و قسادر بـه تـحليل مـحيطهاى پـيوسته و نـاپيوسته در وضـعيتهاى استاتیکی و دینامیکی است. در این مقاله ضمن بررسی بـعضی از روابط ریاضی و عددی مرتبط با این برنامه، حل چند مثال کاربردی ارائه شده است. تحلیل این گـونه مسـائل در مـقایسه بـا روشـهای آزمایشگاهی و مدلهای فیزیکی باعث میشود تا با مخارج کمتر و سـرعت بـیشتر بـتوان رفـتار سـیستمهای ژئـوتکنیکی پـیچیده را

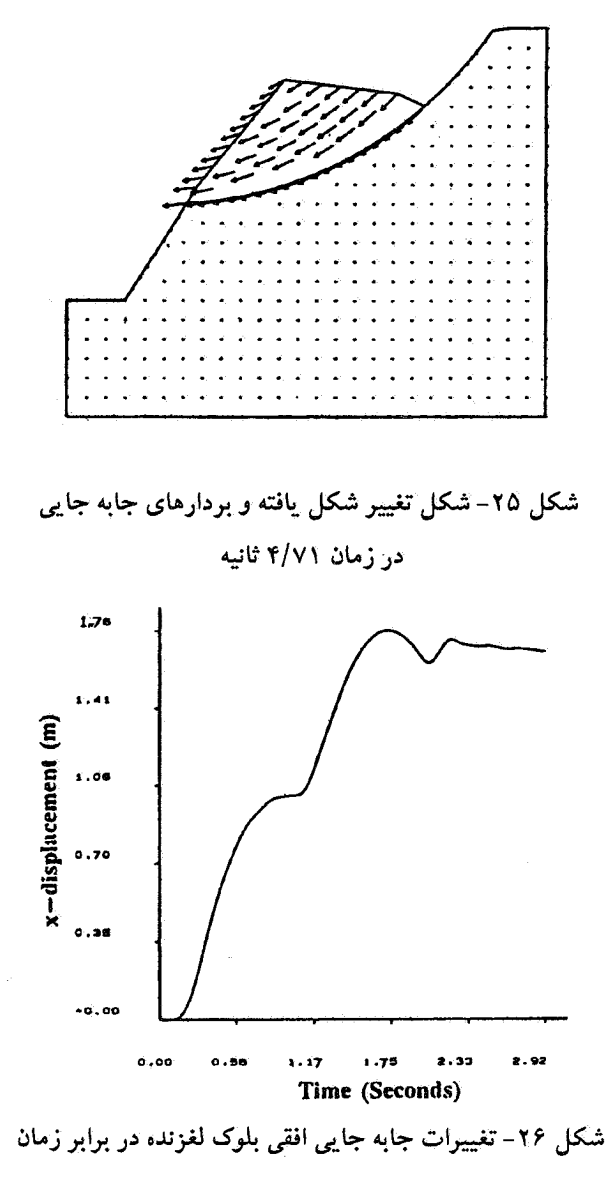

مدلسازی و پیش بینی کرد و در امر پیاداری سیازههای خیاکمی و سنگی با دقت بالاتر و بیشتری به نتیجهگیری و ارزیابی اقدام کرد. در انتهای مقاله، یک روش جدید برای یافتن جابه جایی دائمی شیبهای خاکی تحت اثر بار زلزله پیشنهاد شده است. از طریق بـه کارگیری روش ارائه شده، می توان بـا جسـتجو در مـیان سـطوح دایرهای دلخواه، سطح لغزش بحرانی راکـه بـیشترین جـابه جـایی تحت یک زلزله به خصوص را دارد به دست آورد. این سطح بحرانی سینماتیکی، لزوماً بر سطح لغزش بحرانی استاتیکی که از روشهای تعادل حدي به دست مي آيد انطباق ندارد. از آنجا كه برنامهٔ CA2، یکی از معدود برنامههای رایانهای است که قادر به ایـجاد سـطوح

لغزش غیر مستوی است، تحقیقات بعدی در این زمینه را می توان به كمك اين برنامه ادامه داد. لازم به توضیح است که همچنانکه در ابتدای مقاله آمده است برنامهٔ رایانهای ارائه شده قادر به تحلیل کلاسهای متنوعی از مسائل است که بیان مثال و مقایسه با نتایج موجود در ادبیات علمی برای تمام این موارد در قالب این مقاله امکانیذیر نیست و بنابراین تنها

شمهای از تواناییهای برنامه در این مختصر ارائه شده است.

واژه نامه

مراجع

1. Continuum analysis, 2-dimensional

2. traction stress 3. explicit finite difference

4. lumped mass 5. distinct element method

- 1. Cundall, P. and Board, M., "A Microcomputer Program for Modelling Large-Strain Plasticity Problems," Numerical Methods in Geomechanics (Innsbruck), Swoboda(ed.), Balkema, pp. 2101-2108, 1988.
- ۲. فخیمی، ا. ۶. ″تئوری و راهنمای نرمافزار CA2 ـ گـونه 2.00″ مركز تحقيقات ساختمان و مسكن ـ تهران ـ ايران ـ ١٣٧۶.
- 3. Nagtegaal, J. C., Parks, D. M., and Rice, J. R., "On Numerically Accurate Finite Element Solutions in

Fully - Plastic Range," Comp. Meth. in Appl. Mech. & Eng., Vol. 4, pp. 153-177, 1974.

- 4. Marti, J., and Cundall, P., "Mixed Discretization Procedure for Accurate Solution of Plasticity Problems," Int. J. Num. and Anal. Methods in Geomechanics, Vol. 6, pp. 129-139, 1982.
- 5. Bazant, Z.P., "Instability, Ductility and Size Effect in Strain Softening Concrete," ASCE, Journal of the Engineering Mechanics Division, Vol. EM2.

Ppp. 331-344, 1976.

- 6. Bazant, Z.P. (Edt), Fracture Mechanics of Concrete Structures, Report by ACI Committee 446, Elsevier Applied Science, pp. 5-140, 1992.
- 7. Bazant, Z.P., and Pijaudier-Cabot, G., "Non-local Continuum Damage, Localization Instability and Convergence," Journal of Applied Mech., Vol. 55, pp. 287-293, 1988.
- 8. Vermeer, P.A., and De Borst, R., "Non-Associated Plasticity for Soils, Concrete and Rock," Heron, Vol. 29, No. 30, 1984.
- 9. Fakhimi, A.A., "Numerical Modeling of Jointed Media," Proceedings of 4th International Conference on Civil Eng., Sharif University of Technology, Tehran, Iran, Vol. II, pp. 130-136, 1997.
- 10. Mabsout, E.M., Reese, L.C., and Tassoulas, L.,

"Study of Pile Driving by Finite Element Method," Journol of Geotechnical Engineering, Vol. 121, No. 7, 1995.

- 11. Lysmer, J., and Kuhlemeyer, "Finite Dynamic Model for Infinite Media," J. Eng. Mech., 95 (EM4), pp. 859-877, 1969.
- 12. Saje, M., and Srpcic, S., "Large Deformation of In-Plane Beam," Int. J. Solids Structures, Vol. 21, pp. 1181-1195, 1985.
- 13. Chen Wai-Fah, Limit Analysis and Soil Plasticity, Elsevier Scientific Publishing Company, 1975.
- 14. Achenbach, J.D., Wave Propagation in Elastic Solids, North-Holland, 1987.
- 15. Newmark, N. M., "Effects of Earthquakes on Dams Embankments," and Geotechnique, Vol. 15, pp. 135-160, 1964.